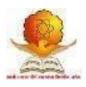

# SWAMI RAMANAND TEERTH MARATHWADA UNIVERSITY, NANDED [M.S.]

Faculty of Commerce and Management

Name of the Programme:

**Bachelor of Commerce (Computer Application)** 

Programme Code: B.Com. (CA)

Choice Based Credit System (CBCS Pattern)

w.e.f. 2016-17

# Curriculum of

| 2.0      |          | · - • • • ( •   | A) Effective from A                                 |                                  |                                |                |                 |
|----------|----------|-----------------|-----------------------------------------------------|----------------------------------|--------------------------------|----------------|-----------------|
| Class    | Semester | Subject<br>Code | Subject                                             | Continuous<br>Assessment<br>(CA) | End of<br>Semester<br>Exam ESE | Total<br>Marks | Total<br>Credit |
|          | SEM I    | Eng<br>Paper-I  | English-I                                           | 35                               | 40                             | 75             | 3               |
|          |          | CA- I           | Introduction to Dos<br>& Windows OS                 | 35                               | 40                             | 75             | 3               |
|          |          | B.C.1.1         | Fundamentals of<br>Financial<br>Accounting-I        | 35                               | 40                             | 75             | 3               |
|          |          | B.C.1.4         | Fundamentals of<br>Statistics-I                     | 35                               | 40                             | 75             | 3               |
|          |          | B.C.1.2         | Business<br>Communication-I                         | 35                               | 40                             | 75             | 3               |
|          |          | B.C.1.3         | Principles of<br>Business Economics                 | 35                               | 40                             | 75             | 3               |
| B.Com- I |          | CA- II          | Office Automation<br>(Ms-Word & Ms –<br>PowerPoint) | 35                               | 40                             | 75             | 3               |
|          | SEM II   | Eng<br>Paper-II | English                                             | 35                               | 40                             | 75             | 3               |
|          |          | CA- III         | Introduction to Tally                               | 35                               | 40                             | 75             | 3               |
|          |          | B.C.2.1         | Fundamentals of<br>Financial<br>Accounting-II       | 35                               | 40                             | 75             | 3               |
|          |          | B.C.2.4         | Fundamentals of Statistics-II                       | 35                               | 40                             | 75             | 3               |
|          |          | B.C.2.2         | Business<br>Communication-II                        | 35                               | 40                             | 75             | 3               |
|          |          | B.C.2.3         | Business<br>Economics-II                            | 35                               | 40                             | 75             | 3               |
|          |          | CA- IV          | Office Automation<br>(Ms-Excel & Ms-<br>Access)     | 35                               | 40                             | 75             | 3               |

# B.Com. First Year (CA) Effective from Academic Year 2016-2017

For detail curriculum of the courses (except the 4 CA courses) please refer B.Com. (General) curriculum

| Name of the Programme | B.Com (CA)                       |
|-----------------------|----------------------------------|
| Semester              | I Semester                       |
| Name of Course        | Introduction to Dos & Windows OS |
| Course Code           | CA-I                             |

- To enhance the computer literacy among the students.
- To gain the basic knowledge of computer and its peripherals.
- To get an information about practical applications of computer

# Scheme of marking;

- University written exam- 40 marks
- Internal exam based on assignments, seminars and participation in other activities 35 marks

# **Course inputs:**

# 1. Fundamentals of computer systems

Introduction :( Basic structure, ALU, Memory, CPU, I/O Devices), Generation of Computer. Classification of Computer :( Micro, Main frame, Super computer, PC, Server, Workstation) Characteristics & Features of computer.

# 2. Data Representation

# BIT, BYTE, WORD.

Introduction to Number system: Binary, Octal, Decimal and Hexadecimal conversation from one Number system to another number system, Introduction to basic Gates.

# 3. I/O & O/P Devices

Keyboard, mouse, touch screen, scanning devices, bar code reader CRT, DVD, Web Camera Modem

# 4. Memory

Types of Memory (Primary & secondary) RAM ROM, PROM, EPROM Secondary Storage Devices (FD, CD, HD, Pen Drive, DVD)

# 5. Computer Languages

Types of programming languages, Machine languages, Assembly languages, High level languages

# 6. Introduction to Ms-DOS

What is Dos, History, File and Directory, Study of Internal & External Commands of MS-DOS? Types of Files, Configuration of Dos (Config.sys), Batch File Concept& Study of Autoexec.bat File, Booting procedure of DOS,

# 7. Introduction to Ms-WINDOWS

What is Window O.S., History, and Files & Folders,

What is GUI & Windows Concepts of toolbars, menu Title bar, control Dialogue box status bar message box and mouse Operations, and File manager -All Options?

# **Reference books**

Fundamental of Computers -V. Raja Raman Peter Norton's Introduction to computers-Peter Norton's Fundamental of computer-Bechkar & Sontake

# **10 Periods**

12 Periods

# 8 Periods

# 4 Periods

# 7 Periods

# 10 Periods

| Name of the Programme | B.Com (CA)                                   |
|-----------------------|----------------------------------------------|
| Semester              | I Semester                                   |
| Name of Course        | Office Automation (Ms-Word & Ms –PowerPoint) |
| Course Code           | CA-II                                        |

- Give students an in-depth understanding of creating document, calculate the data & analyze it.
- To creating effective & interactive Presentation.
- To design a form, reports & records for data analysis.

# Scheme of marking;

- University written exam- 40 marks
- Internal exam based on assignments, seminars and participation in other activities 35 marks

# **Course inputs;**

# 1. Word Processing Tool

Menus, Shortcut Menus, Toolbars, Customizing Toolbars, Creating & Opening, Saving, Renaming Documents, Working On multiple documents

# 2. Working with Text & Tables

Typing & Inserting, Selecting, Deleting Text, undo, formatting toolbar, Insert table button, Draw a table, Inserting rows & columns, moving and Resizing a table, Tables and Borders toolbar, table Properties

# 3. Spelling and Grammar

Autocorrect, Spelling and grammar check, Synonyms, Thesaurus.

# 4. Formatting

Page margins, Page size & Orientation, Headers and Footers, page members, print preview and printing, Paragraph attributes, moving, copying & Pasting text, The Clipboard, Columns, Drop Caps. Formatting printer

# 5. Graphics

Adding Clip art, Add an image from a file, Editing a graphic, AutoShapes

# 6. Presentation Tool

AutoContent Wizard, Create a presentation from a template, create a blank presentation, open an existing presentation, Auto Layout, presentation screen:

Screen Layout, Views, Working with Slides: Insert a new slide, Applying a design template, changing slide layouts, recording slides, hide slides, create a custom slide show.

# 7. Color & Background

Color schemes, Backgrounds, Graphics, Adding ClipArt, image from a file, Editing a graphics, AutoShapes.

# 8. WordArt Slide Effects

Action button, Slide animation, Animation preview, slide transitions, slide show options, master slides, Header & Footer, slide numbers, Date & Time saving and printing, Page setup, Print.

# **Reference Books**

Microsoft Office 2002 By Complete (BPB)

# 07 Periods

**07** Periods

# 07 Periods

# 07 Periods

# 06 Periods

# 07 Periods

## **06** Periods

| Name of the Programme | B.Com (CA)            |
|-----------------------|-----------------------|
| Semester              | II Semester           |
| Name of Course        | Introduction to Tally |
| Course Code           | CA-III                |

- To learn Basics of Accountancy and its principles.
- To understand concepts, conventions, recording procedures, Bank reconciliation, final accounts etc
- To learn and practice Computerized Accounting Systems using Tally.ERP.9

# Scheme of marking;

- University written exam- 40 marks
- Internal exam based on assignments, seminars and participation in other activities 35 marks

# **Course inputs;**

| 1) Introduction to Tally                                                      | 10 Periods |
|-------------------------------------------------------------------------------|------------|
| Need of computerized accounting,                                              |            |
| Accounting software package-Tally and its                                     |            |
| Advantages opening screen of tally.                                           |            |
|                                                                               |            |
| 2) Basic accounts                                                             | 10 Periods |
| Company creation, group, ledger, voucher entry, single mode voucher entry,    |            |
| Accounts voucher printing, daybooks summaries, Trial balance, final accounts, |            |
| Report printing.                                                              |            |

**10 Periods** 

**10 Periods** 

**14 Periods** 

# 3) Traders accounts

Customer suppolier, profile, sales purchase Voucher entry, bills register, sale purchase Summary, bill reference, outstanding reports.

.

# 4) Advanced financial accounts

Advanced accounting features, cost category And cost centre, voucher types and classes, Bank reconciliation, budget and scenarios, Voucher class, foreign currency.

# 5) Basic Inventory

Inventory master, Inventory Voucher, invoicing Inventory reports, Invoice register, sales purchase analysis, stock journal reports

# **Reference books:**

- 1. Implementing Tally 9----- Asok k nadhani Kisor k nadhani(Bps)
- 2. Implementing Tally 7.2—(Bps)

| Name of the Programme | B.Com (CA)                               |
|-----------------------|------------------------------------------|
| Semester              | II Semester                              |
| Name of Course        | Office Automation (MS-Excel & MS-Access) |
| Course Code           | CA-IV                                    |

- To learn to tabulate the information for analysis of data. •
- To create a chart for understanding the data graphically. •
- To manage the data using the database MS-Acess.

# Scheme of marking;

- University written exam- 40 marks •
- Internal exam based on assignments, seminars and participation in other activities 35 • marks

# **Course inputs;**

# 1. Introduction to MS- Excel

Spreadsheet basics, Adding & Renaming Worksheets, the standard toolbar, Opening, Saving, Closing And more (Moving through cells), adding Worksheet rows & columns, Selecting cells, moving & Copying cells, Formatting toolbars, format cells, dialog box, dates & times;

# 2. Formulas & Function

Formulas, Linking worksheets, Basic function, Auto sum, basic ascending & descending sorts, Auto fill, Adding clipart, add an image from a file, editing a graph, AutoShapes.

# 3. Charts

Char wizard, resizing a char, moving a chart, Formatting toolbar, Page properties & printing: page Break, page orientation, margins, Header & Footer, Page numbers print Preview, print, editing a graph

# 4. Introduction to MS- Access

What is database, Part of an Access window, creating a new database, creating database through table wizard, open and close the database file. Primary Keys, Switching Views ,Entering Data, Manipulating Data

# 5. Oueries and Forms

Using the Query window, using criteria and saving queries, form design without wizards, Form design toolbar, toolbox toolbar.

# 6. Reports

Introduction, creating a single-column Report, creating a grouped data report, adding a chart to a report.

# **Reference Books**

- 1. MS-Office 2000 Michael Busby and Russell A. Stultz
- 2. MS-Office 2000 Sanjay Sexena

# 10 Periods

**10 Periods** 

**10 Periods** 

# **10 Periods**

# 10 periods

| Class | Semester | Subject<br>Code  | Subject                           | Continuo<br>us<br>Assessme<br>nt (CA) | End of<br>Semester<br>Exam ESE | Total<br>Marks | Total<br>Credit |
|-------|----------|------------------|-----------------------------------|---------------------------------------|--------------------------------|----------------|-----------------|
|       |          | Eng<br>Paper-III | English                           | 35                                    | 40                             | 75             | 3               |
|       |          | CA- V            | Programming in C                  | 35                                    | 40                             | 75             | 3               |
|       |          | CC XI            | New Trends in                     |                                       |                                |                |                 |
|       |          |                  | Corporate                         | 35                                    | 40                             | 75             | 3               |
|       |          | ~ ~ ~ ~ ~ ~      | Accounting                        |                                       |                                |                |                 |
|       |          | CC XII           | Corporate Law                     | 35                                    | 40                             | 75             | 3               |
|       |          | CC XIII          | Principles of                     |                                       |                                |                |                 |
|       |          |                  | Business                          | 35                                    | 40                             | 75             | 3               |
|       |          |                  | Management and                    |                                       | -                              |                | _               |
|       | SEM III  | CC VIII          | Practice                          |                                       |                                |                |                 |
|       |          | CC XIV           | Cost Accounting – I               | 35                                    | 40                             | 75             | 3               |
|       |          | CC XV            | Banking and                       | 35                                    | 40                             | 75             | 3               |
|       |          | CA- VI           | Finance                           |                                       |                                |                |                 |
|       |          | CA- VI           | RDBMS Through<br>ORACLE           | 35                                    | 40                             | 75             | 3               |
|       |          | SEC A            | A-1 : DTP-I OR                    |                                       |                                |                |                 |
|       |          | SEC A            | A-1 : DTF-TOK<br>A-2 : E-Commerce |                                       |                                |                |                 |
|       |          |                  | OR                                | 35                                    | 40                             | 75             | 3               |
|       |          |                  | A-3 : E-Business                  | 35                                    | 40                             | 15             | 5               |
|       |          |                  | Marketing                         |                                       |                                |                |                 |
| B.Com |          | Eng              | English                           | 35                                    | 40                             | 75             | 3               |
| II    |          | Paper-           | Linghon                           | 55                                    |                                | 75             | 5               |
|       |          | IV               |                                   |                                       |                                |                |                 |
|       |          | CA- VII          | Object Oriented                   |                                       | 40                             |                | 3               |
|       |          |                  | Programming With                  | 35                                    |                                | 75             |                 |
|       |          | CC VVII          | C++                               |                                       |                                |                |                 |
|       |          | CC-XVII          | Advanced Corporate                | 35                                    | 40                             | 75             | 3               |
|       |          | CC-              | Accounting<br>Business Law        |                                       |                                |                |                 |
|       |          | XVIII            | Dusiliess Law                     | 35                                    | 40                             | 75             | 3               |
|       |          | CC-XIX           | Risk Management                   | 35                                    | 40                             | 75             | 3               |
|       |          | CC-XX            | Advanced Planning                 |                                       |                                |                |                 |
|       | SEM IV   |                  | in India                          | 35                                    | 40                             | 75             | 3               |
|       |          | CC-XXI           | Advanced Cost                     | 25                                    | 40                             | 75             | 2               |
|       |          |                  | Accounting                        | 35                                    | 40                             | 75             | 3               |
|       |          | CA- VIII         | Web Page                          | 35                                    | 40                             | 75             | 3               |
|       |          |                  | Designing                         | 55                                    | 40                             | 15             | 5               |
|       |          | SEC              | : DTP-II OR                       |                                       |                                |                |                 |
|       |          |                  | : E-Governance                    |                                       |                                |                |                 |
|       |          |                  | OR                                | 35                                    | 40                             | 75             | 3               |
|       |          |                  | : Retail                          | 55                                    |                                | , 5            |                 |
|       |          |                  | Business                          |                                       |                                |                |                 |
|       |          |                  | Accounting-II                     |                                       |                                |                |                 |

# **B.Com. Second Year (CA) Effective from Academic Year 2017-2018**

For detail curriculum of the courses (except the 4 CA courses) please refer B.Com. (General) curriculum.

| Name of the Programme | B.Com (CA)       |
|-----------------------|------------------|
| Semester              | III Semester     |
| Name of Course        | Programming in C |
| Course Code           | CA-V             |

- To provide an exposure to problem solving and improves the logic through programming language.
- To develop knowledge of basic computer programming language through C programming.

# Scheme of marking;

- University written exam- 40 marks
- Internal exam based on assignments, seminars and participation in other activities 35 marks

# Course inputs;

## 1 Introduction to C Language:-

Definition of programming Language, Types of computer Languages, History of C Language, The character set, Constants, Variables and Keywords, Types of Constants, Types of Variables, Keywords, Data Types. Instructions- Type declaration Instruction, Arithmetic Instruction, Structure of C Program, Data I/O Functions: getchar(), putchar(), printf(), scanf(), puts(), gets()

## 2 The Decision and Looping Control Structure:-

The if statement, the if-else statement, Nested if-else statement, if-else ladder. The while loop, the for loop, the do-while loop, the break, continue, go to statement. The case control structure: Decisions using switch

## 3 Arrays

What are arrays?, array initialization, bound checking, types of arrays, initializing a 2-Dimensional and Multidimensional Arrays.

## 4 **Storage Classes and Functions:-**

Automatic, Register, Static, External (Local and Global) Arguments and local variables, Returning Function results, Default return type and Type void, passing values between functions, Declaration of function type, Recursion, Function with variable arguments.

## 5 Character Strings, Structures and Union:-

What are strings?, standard library string functions- strlen(), strcpy(), strcat(), strcmp().Declaring structure, Initializing structures, structure variables, accessing structure elements, Arrays of structures, structures within structures, Introduction to Union.

# **Reference Books:-**

- 1. Programming in ANSI C – By E. BalguruSamy (TMH)
- Let Us C By Yeshwant Kanetkar (BPB) 2.
- 3. Programming with C – By Byron Gotterfred (TMH)
- 4. Turbo C/C++ The Complete Reference – By H. Schild.

# 14 periods

# **10 periods**

10 periods

# **10 periods**

# 10 periods

| Name of the Programme | B.Com (CA)           |
|-----------------------|----------------------|
| Semester              | III Semester         |
| Name of Course        | RDBMS Through ORACLE |
| Course Code           | CA-VI                |

- To impart the knowledge of basic consept of Data Base Management System
- To develop SQL queries for Manage the data.

# Scheme of marking;

- University written exam- 40 marks
- Internal exam based on assignments, seminars and participation in other activities 35 marks

# **Course inputs;**

# **1. BASIC CONCEPTS:**

Structure of DBMS, Users of DBMS, Advantages and Disadvantages of DBMS. Relational Database: Attributes and domains, tuples relations and their schemes. Integrity rules Relational algebra : Basic operations.

# 2. INTRACTIVE SQL:

Oracle and Client server technology, Data manipulation in DBMS, The component parts of Two dimensional matrix, The data types.

# 3. TABLE CREATION AND MANIPULATION: 12 Peri

Two dimensional matrix creation, Insertion of data into tables, viewing data in the tables, deletion operation, updating the contents of tables, modifying the structure of tables, renaming tables, destroying tables.

# 4. MANIPULATION OF DATA:

Computation on table data, oracle dual table, sysdate, oracle functions. Grouping of data form tables, Manipulating dates, Subquries, Study of the clauses : Union, Intersect, Minus.

# 5. SQL PERFORMANCE TUNING:

Indexes, RowID, Views, Sequences.

# **Reference Books:**

1. An Introduction to Database Systems By Bipin C Desai. Golgotia Publication

2. SQL, PL/SQL The Programming language of ORACEL 2ed Edition By Ivan Bayross (BPB).

# **14 Periods**

# 12 Periods

**10 Periods** 

# 12 Periods

| Name of the Programme | B.Com (CA)                           |
|-----------------------|--------------------------------------|
| Semester              | IV Semester                          |
| Name of Course        | Object Oriented Programming With C++ |
| Course Code           | CA-VII                               |

- To understand the concept of Object Oriented Language.
- To impart the computer programming language through C++. •

# Scheme of marking;

- University written exam- 40 marks
- Internal exam based on assignments, seminars and participation in other activities 35 marks

# Course inputs;

## 1. Introduction to OOP's:-

Object Oriented Programming, Basic Concepts of OOP's, Benefits of OOP's.

### 2. **Introduction to C++**

Tokens, Keywords, Identifiers, Data Types, Constants, Variables, Operators, Operator precedence and associatively, I/O statements, Structure of C++ Program, Control and Looping Statements, Arrays, Pointers, Function, Function Prototype, Inline function, Default arguments, Function overloading.

### 3. **Class and Object:-**

Define Class, Members, Object, Visibility modes, Static Members, Friend functions, Constructor and Destructor.

## 4. **Operator Overloading and Type Conversions:-**

Concept of Operator Overloading, Unary and Binary operator overloading, Rules for Overloading, Type conversions- Basic to class, Class to basic.

## 5. Inheritance and Polymorphism:-

Concept of Inheritance, Types of Inheritance, Introduction to Polymorphism.

# **Reference Books:-**

- 3. Object Oriented Programming With C++ - By E. Balgurusamy
- 4. Object Oriented Programming in C++ - By Richard Johnson Baugh & Martin Kalin
- 5. C++ Comleted Reference- By H. Sheild

**12 Periods** 

12 Periods

# **10 Periods**

**05** Periods

| Name of the Programme | B.Com (CA)         |
|-----------------------|--------------------|
| Semester              | IV Semester        |
| Name of Course        | Web Page Designing |
| Course Code           | CA-VIII            |

- Apply a structured approach to designing, launching website.
- To understand various forms creation using HTML.
- To use coding in HTML using various tag's to develop an attractive website.

# Scheme of marking;

- University written exam- 40 marks
- Internal exam based on assignments, seminars and participation in other activities 35 marks

# Course inputs;

| 1. In        | troduction to Web Publishing                                                                                                    | 10 Periods |
|--------------|----------------------------------------------------------------------------------------------------|------------|
| <b>A</b>     | Web Browser<br>WWW<br>Web Design Process<br>Implementation<br>Maintenance phases of Website                                                     |            |
| 2. H         | TML Documents                                                                                                    | 10 Periods |
|              | Overview<br>Rules and Guidelines<br>Structure of HTML Document                                                                                  |            |
| <b>3.</b> Ta | gs in HTML                                                                                                    | 10 Periods |
|              | HTML, HEAD, TITLE, BODY<br>Paragraph<br>Formatted and Unformatted tags<br>Horizontal rule Font (size, color) Background Color                   |            |
| 4. Li        | st and Images                                                                                                    | 12 Periods |
|              | Ordered list, unordered list, Definition list.<br>Inserting image into a webpage, Inline image, Background graphics, animation,                 | Sound      |
| 5. Ta        | ble and Linking                                                                                                    | 12 Periods |
|              | Table tags, General table format, Cellspacing and Cellpadding,<br>Rowspan and Colspan<br>URL, Anchor tag, External image, Link within same page |            |

# **Reference Books:-**

Complete HTML by BPB publication

| Class          | Sem.      | Subject<br>Code       | Subject                                                                                                    | Continuous<br>Assessment<br>(CA) | End of<br>Semester<br>Exam ESE | Total<br>Marks | Total<br>Credit |
|----------------|-----------|-----------------------|----------------------------------------------------------------------------------------------------|----------------------------------|--------------------------------|----------------|-----------------|
|                | SEM V     | XXIII                 | Advanced Accounting – I                                                                                                    | 35                               | 40                             | 75             | 3               |
|                |           | XXIV                  | Management Accounting – I                                                                                                    | 35                               | 40                             | 75             | 3               |
|                |           | XXV                   | Auditing-I                                                                                                    | 35                               | 40                             | 75             | 3               |
|                |           | XXVI.E<br>(CA-IX)     | Visual Basic 6.0                                                                                                    | 35                               | 40                             | 75             | 3               |
|                |           | GE-I.1                | Indian Economy-I (CBCS) OR<br>Rural Management-I (CBCS) OR<br>Labour Laws & Industrial<br>Laws-I (CBCS) OR<br>Travel & Tourism-I (CBCS) OR<br>The Right to Information Act-2005-I<br>(CBCS)   | 35                               | 40                             | 75             | 3               |
|                |           | XXVII.E<br>( CA-X)    | E-commerce & cyber Security                                                                                                    | 35                               | 40                             | 75             | 3               |
|                |           | SEC-III               | A-Tax Procedure & Planning) OR<br>B- Accounting & Tally OR<br>C- Financial Literacy                                                                                                    | 35                               | 40                             | 75             | 3               |
| B. Com.<br>III |           | CZ-1001               | Environmental Studies                                                                                                    | 35                               | 40                             | 75             | 3               |
|                |           | XXIX                  | Advanced Accounting – II                                                                                                    | 35                               | 40                             | 75             | 3               |
|                |           | XXX                   | Management Accounting – II                                                                                                    | 35                               | 40                             | 75             | 3               |
|                | SEM<br>VI | XXXI                  | Auditing-II                                                                                                    | 35                               | 40                             | 75             | 3               |
|                |           | XXXII.E<br>( CA-XI)   | Core JAVA Programming                                                                                                    | 35                               | 40                             | 75             | 3               |
|                |           | GEII.1                | Indian Economy-II (CBCS) OR Rural<br>Management-II (CBCS) OR Labour<br>Laws & Industrial Laws-II (CBCS)<br>OR Travel & Tourism-II (CBCS) OR<br>The Right to Information Act-2005-II<br>(CBCS) | 35                               | 40                             | 75             | 3               |
|                |           | XXXIII.E<br>( CA-XII) | VB.Net                                                                                                    | 35                               | 40                             | 75             | 3               |
|                |           | SEC-IV.2              | A- Tax Consultancy OR<br>B- Accounting & Auditing Practices<br>OR<br>C- Accounting & Auditing Practices                                                                                       | 35                               | 40                             | 75             | 3               |
|                |           | XXXIVE                | Training & Project Work                                                                                                    | 35                               | 40                             | 75             | 3               |

For detail curriculum of the courses (except the 4 CA courses) please refer B.Com. (General) curriculum.

| Name of the Programme | B.Com (CA)       |
|-----------------------|------------------|
| Semester              | V Semester       |
| Name of Course        | Visual Basic 6.0 |
| Course Code           | CA-IX            |

- To understand the programming algorithm, process, structure & database.
- Creating & developing desktop applications.
- Easy to develop Concept of Graphics User Interface
- To develop necessary skill to use front-end Tool

# Scheme of marking;

- University written exam- 40 marks
- Internal exam based on assignments, seminars and participation in other activities 35 marks

# **Course inputs;**

| 1 | Introduction                                               | 10 Periods |
|---|------------------------------------------------------------|------------|
|   | IDE-Tool bar, Project explorer, Tool box , Property window |            |
|   | Project types                                              |            |
| 2 | Working with forms                                         | 10 Periods |
|   | The anatomy of forms ,Form properties, Events & methods    |            |
|   | Working with MDI form                                      |            |

# 3 Programming in VB 10 Periods Data types ,Key words ,Variables, Controls, Operators,Message box

Control statement – if & select case , Looping statement – While, do...while, do...until , Array Library function

# 4 Visual Basics control

Labels, Text box, Command button, Check box, Option button, Frame, List box ,Combo box ,Picture box, images controls , Scroll bar, Drive list, directory list and file list, Properties events & methods of each control **14 Periods** 

**10 Periods** 

# 5 Database connectivity

- Introduction to JET engine
- ODBC & ISAM loading access database

# **Reference Book:**

- 1. Mastering in visual basics 6.0 by PBP publication
- 2. Complete visual basic by PBP publication
- 3. Guide to visual basics by Peter Norton.

| Name of the Programme | B.Com (CA)                   |
|-----------------------|------------------------------|
| Semester              | V Semester                   |
| Name of Course        | E -Commerce & Cyber Security |
| Course Code           | CA-X                         |

- Provide a fundamentals of the different types and key components on a business models
- Provide guiding principles behind the design and strategy of the customer web interface.
- Understand the traditional and new communication/marketing approaches that create competitive advantage in the New Economy.
- To know the importance of cyber security in business.

# Scheme of marking;

- University written exam- 40 marks
- Internal exam based on assignments, seminars and participation in other activities 35 marks

# **Course inputs;**

| 1 | Introduction to E-Commerce,                                                                                                    | 10 Periods |
|---|----------------------------------------------------------------------------------------------------|------------|
|   | What is E-Commerce, Advantages & Disadvantages,                                                                                                    |            |
|   | Classification of E-Commerce, B2B, B2C, C2B, C2C                                                                                                    |            |
| 2 | E-Marketing                                                                                                    | 10 Periods |
|   | Definition, E-Market uses, Advantages & disadvantages of e-marketing                                                                                                    |            |
|   | EDI                                                                                                    |            |
| 3 | <b>E-Security</b>                                                                                                    | 10 Periods |
|   | Security on Net,                                                                                                    |            |
|   | E-Business Risk Management                                                                                                    |            |
| 4 | Cyber Security                                                                                                    | 14 Periods |
|   | Encryption, Symmetric Cryptography, Asymmetric Cryptography                                                                                                    |            |
|   | RAS Algorithm, Cyber Attacks, Hacking, Phishing, IP Spoofing,                                                                                                    |            |
|   | Firewalls, SSL                                                                                                    |            |
| 5 | Digital Signature                                                                                                    | 10 Periods |
|   | Technology behind digital signature, Creating a digital signature                                                                                                    |            |
|   | Verifying the digital signature, Digital signature & PKI                                                                                                    |            |
|   | References:                                                                                                    |            |
|   | 1) C.V.S. Murthy – E-Commerce Concept Models, Strategies                                                                                                    |            |
|   | 2) P.T. Joseph – A Managerial Perspective                                                                                                    |            |
|   | 2) E. Communication Results of Data in New York, New York, Ne |            |

3) E-Commerce by Kamlesh Bajaj, Debjani Nag

| Name of the Programme | B.Com (CA)            |
|-----------------------|-----------------------|
| Semester              | VI Semester           |
| Name of Course        | Core Java Programming |
| Course Code           | CA-XI                 |

- Knowledge of object oriented paradigm in java programming language.
- Have the ability to write a computer program to solve specified problem.
- To solve the business problem & determine suitable logic for solving the problem.
- To understand principles of inheritance, packages & interface.

# Scheme of marking;

- University written exam- 40 marks •
- Internal exam based on assignments, seminars and participation in other activities 35 • marks

# **Course inputs;**

1

2

| Introduction to Java                                                                                    | 12 Periods |
|----------------------------------------------------------------------------------------------------|------------|
| History of Java, Java Feature, Java Programming structure, Data Types                                   |            |
| Variables, Constant, Operators, Simple Java Programming.                                                |            |
|                                                                                                    |            |
|                                                                                                    |            |
| Decision Making & Looping Statement                                                                     | 12 Periods |
| Decision Making & Looping Statement<br>Simple if statement, If else statement, Nested if else statement | 12 Periods |

## 3 Array, String

What is array, Types of array, One dimensional array, Two dimensional array What is string, String methods, Length(), toLowerCase(), toUpperCase(), replace(), charAt(), substring(), & others.

## 4 **Classes & Object**

Defining a class, Methods declaration, creating objects, Accessing class members Constructor, Static members, Inheritance, Types of Inheritance, Interface Final Variable & Final Class

## 5 **Applet & Packages**

Introduction, Applet life cycle, Applet tag, Preparing to write applet Building applet code, Package, Simple package creation

# References

- 1) Programming with JAVA a Primer by E. Balguruswamy TATA McGraw Hill
- 2) The Complete Reference JAVA2 by H. Schildt

# **10 Periods**

**10 Periods** 

| Name of the Programme | B.Com (CA)  |
|-----------------------|-------------|
| Semester              | VI Semester |
| Name of Course        | VB.Net      |
| Course Code           | CA-XII      |

- Design/develop programs with GUI interfaces
- Code programs and develop interface using Visual Basic .Net
- Perform tests, resolve defects and revise existing code
- To develop object oriented concept.

# Scheme of marking;

- University written exam- 40 marks
- Internal exam based on assignments, seminars and participation in other activities 35 marks

# **Course inputs;**

| 1 | Introduction                                                                                                    | 10 Periods |
|---|----------------------------------------------------------------------------------------------------|------------|
|   | Introduction, Installation Steps of VB.NET, IDE<br>Creating Simple Computer Application                                 |            |
| 2 | Net Framework                                                                                                    | 10 Periods |
|   | CLR. Variables, Constant, Operators, Data types                                                                         |            |
| 3 | <b>Control Statements &amp; Looping Statement</b><br>If statement, If then else statement, Nested ifthen else statement | 12 Periods |
|   | What is loop, Types of loop, For next, Doloop, Whileend while                                                           |            |
| 4 | <b>Dialog boxes</b><br>The Message dialog box, The open dialog box, The save dialog box                                 | 12 Periods |
|   | The font dialog box, The color dialog box                                                                               |            |
| 5 | Creating Menus                                                                                                    | 10 Periods |
|   | Creating menus, Context menus                                                                                           |            |

# **Reference Book**

- 1) Beginning VB.Net 2003/2008, Willis
- 2) VB Mastering
- 3) VB Practical